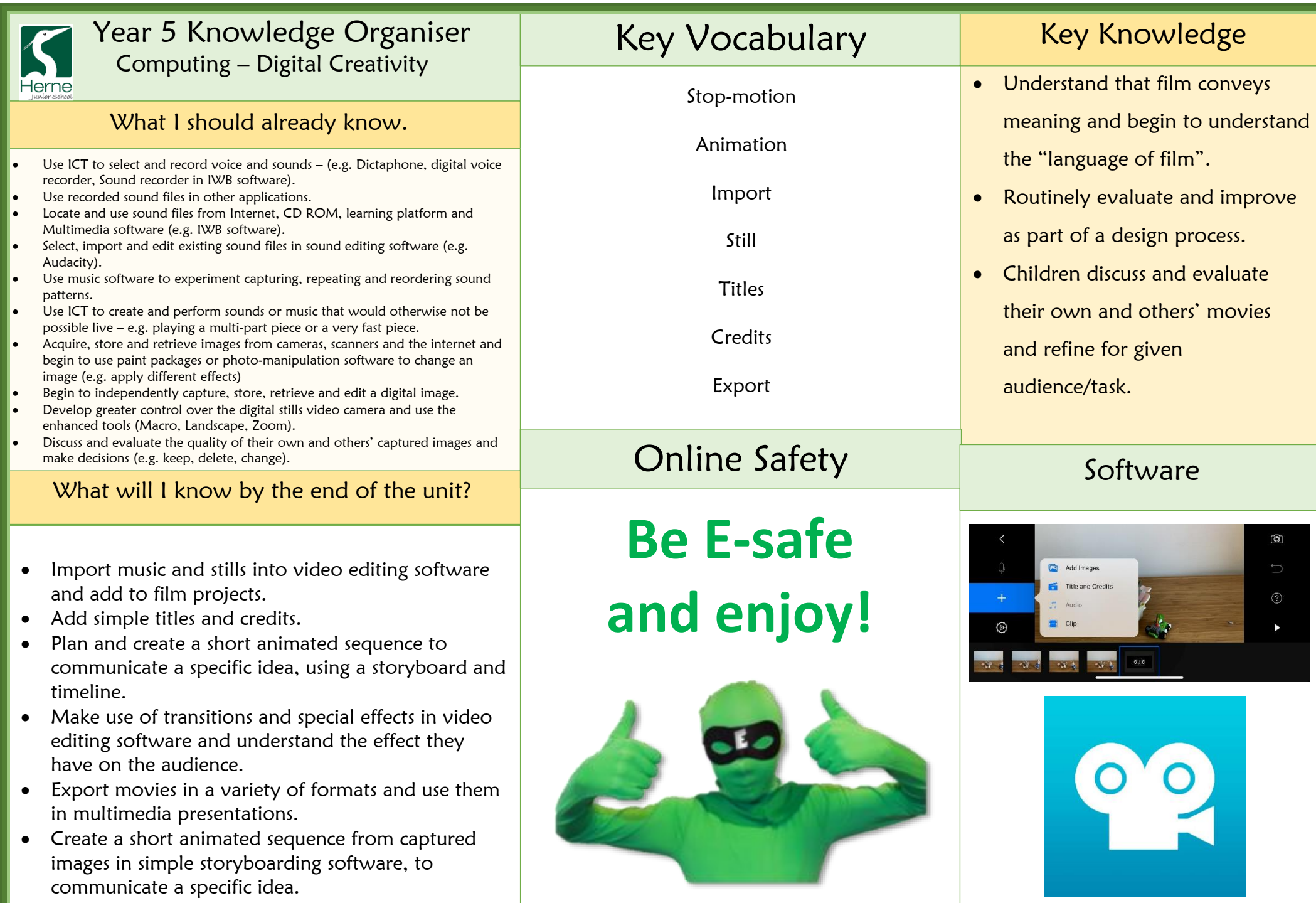

Ľ